## **Работа на дому для всех!**

Брянск, Россия

Работа на дому для всех 10.02.11

Простая и очень отличная работа

Я предлагаю Вам вещь, к которой и сам относился по началу скептически.

Но в отличие от многих подобных предложений - ЭТО ДЕЙСТВИТЕЛЬНО РАБОТАЕТ!!!

Наткнулся я на это совершенно случайно, когда искал работу для дополнительного заработка. Найдя статью, в которой говорилось, что можно сделать СОТНИ ТЫСЯЧ рублей всего за ПАРУ НЕДЕЛЬ при вложении всего 70 руб., я подумал, что это должно быть очередная фишка для лохов, но решил всё-таки дочитать до конца и узнать, что мне предлагают: там говорилось, что надо послать по 10руб. на 7 Internet-кошельков, которые ниже перечислены. Потом вычеркнуть первый кошелёк из списка, тем самым, сместив список на одну строчку вверх, в результате чего седьмая строчка освобождается, куда Вы вписываете номер своего Internet-кошелька. Затем Вы закидываете данное сообщение, но уже с ВАШИМИ ДАННЫМИ на седьмой строчке, на 200 разных форумов. Никаких уловок. Ну, я и подумал, что, в принципе, ничего не теряю, кроме 70 руб., и решил попробовать. Установил Internet-кошелёк, перечислил всем участникам акции по 10 руб. и начал рассылать эти объявления по разным форумам и доскам объявлений. В течение 3-х дней я зарегистрировался более чем в 100 бизнес - форумах и бесплатных досках объявлений. Прошла неделя, заглядываю в свой Internet-кошелёк и, угадайте что!!! Поступлений никаких нет, вообще. А разные участники пишут, что за неделю заработали кто по 750 руб., кто по 450 руб.. Пиши-пропало, подумал я, попал в очередной лохотрон, желая заработать за пару недель десятки тысяч рублей. Ещё через неделю заглянул в свой Internet-кошелёк, смотрю, всего одно поступление 10 руб.. Да, думаю, дело не стоящее, случайно нашёлся такой же наивный, как и я… Ещё через две недели я всё-таки снова открыл свой Internet-кошелёк, а в нём уже около 1300 руб. Откуда? Непонятная картина, но всё равно 1300 руб. на дороге не валяются, хоть это и мало, как пишут предыдущие участники они за 1 месяц заработали десятки тысяч рублей. И вдруг после одного месяца началось самое интересное: на мой кошелёк стали приходить деньги КАЖДЫЙ ДЕНЬ, спустя ещё 2 недели на моём счету уже было около 30 000 руб.. После этого я отправил свои объявления ещё более чем на 150 форумов.

Результат был ошеломляющий! По прошествии всего 2 месяцев я получил 80 000 руб.. И деньги идут каждый день, каждые 10 минут на мой счёт поступает по 10-30 руб. Я был в очень плохом экономическом положении и долго не мог найти себе подходящую работу до того, как наткнулся на эту статью. Я не поверил, что это работает, пока не начал получать переводы со всего света. Моя работа теперь - это каждый день по несколько часов в Интернете и ВСЁ!!! А заработок такой, что никаким начальникам и руководителям даже не снился!!!

Теперь я расскажу Вам как это работает и почему! Я Вам обещаю, что если Вы будете в точности соблюдать ниже перечисленные инструкции, то вы начнёте получать намного больше денег, чем думаете, не прилагая к этому особых усилий. Согласитесь, что это просто и совершенно легально!!! Ваш вклад всего 70 рублей и очень высокие шансы увеличить своё благосостояние!

ВАЖНО: это не обман и при этом Вы ничем не рискуете, но это РАБОТАЕТ! БЛАГОПОЛУЧИЕ ЛЮБОГО УЧАСТНИКА ПРОЕКТА ЗАВИСИТ ОТ БЛАГОПОЛУЧИЯ КАЖДОГО ЕГО УЧАСТНИКА.

ВНИМАНИЕ!!! Прочтите это пару раз. Следуйте инструкциям в ТОЧНОСТИ и Вы неплохо заработаете в течение двух месяцев!!! ВОТ ТЕ САМЫЕ 3 ШАГА К УСПЕХУ:

1. Зарегистрируйтесь в системе Яндекс.Деньги. Хорошенько ознакомьтесь с данной системой, как она работает, выберите оптимальный для себя вариант пополнения кошелька и внесите 70 рублей на свой кошелёк. Сразу возникает проблема внесения денег на счёт, скорее всего, придётся прогуляться в ближайший банк, лично я пополнил через терминал оплаты сотовой связи, но поверьте один раз сходить для последующего реального заработка стоит! Вообще всё на сайте расписано и понятно. Возьмите первый номер кошелька иеиідіме́рказанного списка, отправьте на него 10 руб., вписав э¶о́4номер в поле «Номер счёта»; всё, ч**ро Веийккия Идоска вевали и чи кото сеямо е ная ноя** дара ранотно легально. Вы просите законный сервис, за который платите. Далее, начиная со второго, по аналогии отправьте по 10 руб. на следующие 6 кошельков. И ещё номер

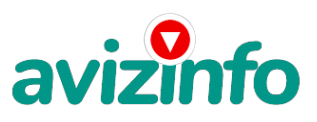

кошельков вводите внимательно' не допустите ошибки. ОБЯЗАТЕЛЬНО вписывайте в поле Контракт/назначение платежа: Пожалуйста, внесите меня в список Яndex кошельков

P.S. Советую вводить номер кошелька вручную!!! 1) 41001585990705

2) 41001561290520 3) 41001594369993

4) 41001312292890

5) 41001377055310

6) 41001854159276 7) 41001842358274

ПОВТОРЯЮ' ЧТОБЫ ПОЛУЧАТЬ ДОХОДЫ' НЕОБХОДИМО ОТПРАВИТЬ НА КАЖДЫЙ ИЗ ЭТИХ 7 КОШЕЛЬКОВ ПО 10 РУБЛЕЙ' ИНАЧЕ СЕТЕВЫМИ МОДЕРАТОРАМИ (АДМИНИСТРАТОРАМИ) YANDEX КОШЕЛЬКОВ ВЫ ПРОСТО НЕ БУДЕТЕ ВКЛЮЧЕНЫ В ПРОЕКТ И НЕ СМОЖЕТЕ ОБНАЛИЧИТЬ ДОХОДЫ.

Теперь ВНИМАНИЕ!!! После того, как Вы выполнили шаг 1. ШАГ 2: напишите своё подобное письмо, можете скопировать моё (можно в формате txt или как Вам удобней). В скопированной статье вычеркните из списка кошельков ПЕРВЫЙ (ВЕРХНИЙ) кошелёк и переместите 2-ой кошелёк на место 1-ого, который Вы стёрли, 3-ий на место 2-ого, четвёртый на место 3-его, 5-ый на место 4-ого, 6-ой на место 5-ого, 7-ой на место 6-ого, а в 7-ой номер, который оказался пустым, впишите номер ВАШЕГО кошелька!!!

3. Разместите эту статью на не менее, чем 200-300 форумах и новостных лентах (News Groups). Запомните, чем больше Вы разместите, тем выше будет Ваш доход, и этот доход будет напрямую зависеть от Вас. Когда будете размещать статью, то не пишите «Заработать легко миллион», «Большие деньги за месяц» и т. п., лучше написать «Требуется менеджер, з/п 1000 \$». Размещение этой статьи на 200 форумах, даже на самых малопосещаемых, гарантирует Вам доход 180 000 руб. - ЭТО МИНИМУМ!!! Всего за 2 месяца!!! Больше размещений - больше доход (при том в геометрической прогрессии). ПОМНИТЕ!!! Этот бизнес продолжает существовать и процветать только благодаря АКТИВНОСТИ УЧАСТНИКОВ. Итак, когда Вы достигнете первой позиции, Вы будете иметь тысячи рублей просто КАК СОЗДАТЕЛЬ СПИСКА!!! Это стоит всего 70 рублей и совсем нетрудной работы!!! Главное - это РАБОТАЕТ!!! Но поработать всё же придётся. Необходимо заинтересовать людей. Для этого необходимо воспользоваться рассылкой. Размещением объявлений на специализированных сайтах о поисках работы, форумах, досках объявлений. А тут всё в ВАШИХ руках, ДЕРЗАЙТЕ!!! Ведь ничего, кроме 70 рублей вы не теряете!!! А если вдруг не получится, а если этот бизнес рухнет, и никто мне денег не пришлёт? - ЭТО СТРОКА ДЛЯ ПЕССИМИСТОВ. Ну и что!!! Каждый день в Интернете появляются от 20000 до 50000 новых пользователей. По прогнозам специалистов только в России к 2010 году количество пользователей Интернета увеличится с нынешних 9 млн. пользователей до 21 млн.!!!

Удачи Вам!!А теперь я Вам объясню, почему Вы в любом случае ничего не теряете, а ТОЛЬКО ВЫИГРЫВАЕТЕ!!! Скажем, из 200 размещений я получу только 5 ответов (очень низкая цифра), значит, я сделаю 50 рублей, находясь на 7 позиции в списке. Теперь эти 5 людей делают опять же МИНИМУМ 200 размещений с моим кошельком на 6-ой позиции' и только 5 людей отвечают тем первым 5 - это уже 250 рублей. Дальше эти 25 людей делают по 200 размещений с моим кошельком на 5 строчке и только 5 отвечают - мой доход 1 250 рублей. Теперь эти 125 людей' разместив и получив только по 5 ответов' дают мне 6 250 рублей прибыли (я на 4 позиции). Дальше смешнее: эти 625 людей делают по минимум 200 размещений со мной на 3 строчке и только 5 людей отвечают - это 31250 рублей. Самое интересное это то' что эти 3 125 людей сделают ещё по 200 размещений, ну а если им ответят только 5 людей, то я уже получаю 156 250 рублей (я на 2-ой позиции). Теперь ВНИМАНИЕ: эти 15 625 людей сделают ещё по 200 размещений' им отвечают 5 человек - это 781 250 рублей и так далее!!! Не правда ли внушительные цифры? И это всё за первоначальный вклад в 70 рублей!!! Вы себе можете представить, что тысячи людей со всего мира присоединяются к Интернету и читают эти статьи каждый день, так же как и Вы сейчас читаете эту статью!!! Так что, Потратите ли Вы 70 рублей, чтобы узнать работает ЭТО или нет – решать вам!!! Лично я попробовал… И последнее, на мой взгляд, самое главное: КАК СНИМАТЬ ДЕНЬГИ С ИНТЕРНЕТ-КОШЕЛЬКА? Нажимаешь «снять деньги», далее выбираешь подходящий банк твоего города, лучше выбирай банк, где не надо открывать счёт, набираешь далее данные владельца программы ИНТЕРНЕТ-КОШЕЛЬКА, и набираешь данные, кто будет снимать деньги в банке (там требуются паспортные данные, пишите правду, иначе не дадут денег.

ВООБЩЕМ … С МИРУ ПО НИТКЕ –ГОЛОМУ РУБАХА! От 70 рублей вряд ли кто обеднеет. Удачи всем!!! P.S.: Полезная информация как распространять информацию на форумах (досках и др.подходящих местах) 1. Открываем поисковик

2. Пишем в строке поиска фразу «форум удаленная работа» или «форум надомная работа» или «форум работа на дому» или «форум начать новую тему работа» и т. д. и т. п. (без кавычек). Поисковик найдет тысячи страниц, ссылки на которые сразу приводят на МИЛЛИОНЫ новых тем форумов. И еще не пугайтесь, если вдруг на том сайте, куда Вы захотели поместить свое объявление, уже есть одно или несколько похожих. Это лишний раз подтверждает то, что этот бизнес действительно работает! Очень действенны сайты о работе (разделы о вакансиях).

3. Возьмем какой-нибудь сайт о работе - нужно ввести данные - В поле «должность» - например, «сотрудник для удаленной работы на дому»; или «независимый менеджер» и т. п. - В поле «возраст» - укажите «с 18 до 55». - «Образование и Опыт работы» - пропустите, (хотя в образовании советую поставить «среднее»). - «Заработная плата» - «от \$ 1000». - «Пол» - не имеет значения. - «График работы» - «свободный» - «Занятость» - «любая». - «Город» - Вот поле «город» САМОЕ ВАЖНОЕ. Вы должны выбрать все города один за другим, начать с буквы А, закончить буквой Я. Вы должны опубликовать (можно даже одинаковые) объявление для каждого города. Лучше всего, если Вы это сделаете в один день, тогда на следующий день и в течение дней 5-6, Вам вообще не придется размещать объявления. Зачем это делается. Это уже проверено, когда человек ищет работу и заходит на этот сайт, он выбирает ссылку «поиск вакансий». Там можно выбрать критерии поиска. Обычно заполняется поле «город». А если Вы опубликуете только, например, для «Владивостока», «Новосибирска» и «Брянска», то человек, скажем, из города Омска никогда не увидит Ваше объявление. Объявления нужно разместить для КАЖДОГО ГОРОДА В ОТДЕЛЬНОСТИ. «Текст объявления» - (не более 2000 символов) 2000 символов довольно много (по сравнению с остальными сайтами). Поэтому и написать можно много, но не нужно! - «Контактная информация» - «Имя» - Вводи свое имя или псевдоним - «Телефон» - телефон нужно указыван Чо́язательно. Я обычно ставлю «(000)00-00-00». - «E mail» - ну это понятно. - «Размещен?**А чений ская Дрока Бесдрунных Арбь<del>двле</del>ний Аміз Info. 1н**формационные технологии и Интернет» - «Срок

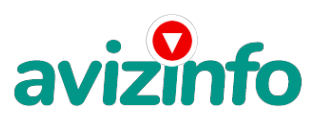

хранения» - на все «30 дней». Если Вы ДЕЙСТВИТЕЛЬНО хотите того дохода, который был описан выше, Вам нужно в графе «Срок хранения» ставить 3 (или 1) дня и раз в 3 (или 1) дня КИДАТЬ ОБЪЯВЛЕНИЕ НА ВСЕ ГОРОДА ОПЯТЬ! Тогда у Вас будет много клиентов, которым Вы будите присылать этот файл! Подобным образом можно заполнять поля и на других подобных сайтах.

Первые неделю, а может и полторы недели у Вас не будет никакого дохода, потому что Ваши клиенты будут читать данный файл, создавать интернет-кошелёк и класть туда деньги. На всё это им нужно немного времени. Но потом, КАК СНЕГ НА ГОЛОВУ, Вы почувствуете некий такой «затяжной» результат! Это НЕОЖИДАННО И ПРИЯТНО!!!

Заполняем дальше «Вы согласны на публикацию вашего объявления в изданиях по трудоустройству?» - «ДА» «Пароль» придумайте пароль. После размещения объявлений проверяйте - удалось ли их разместить. То есть, заходите на сайт, как если бы Вы искали работу, и выбирайте тот раздел, где вы размещали объявления. Если поместить объявление не удалось, то повторите операцию ВНИМАТЕЛЬНО. Проверку достаточно сделать один раз, что бы Вы научились размещать объявления. Потом уже не нужно. Просто в первый раз Вы можете что-то упустить. Но, как правило, проблем с размещением объявлений ни у кого нет. Я настоятельно не советую использовать спам, т.к. это подрывает авторитет Ваших предложений. А теперь я Вам объясню, почему Вы в любом случае ничего не теряете, а ТОЛЬКО ВЫИГРЫВАЕТЕ !!! Скажем, из 200 размещений я получу только 5 ответов (очень низкая цифра). Значит, я сделаю 50 рублей, находясь на 7 позиции в списке. Теперь эти 5 людей делают опять же МИНИМУМ 200 размещений с моим кошельком на 6 позиции, и только 5 людей отвечают тем первым 5 - это уже 250 рублей. Дальше эти 25 людей делают по 200 размещений с моим кошельком на 5 строчке и только 5 отвечают - мой доход 1 250 рублей. Теперь эти 125 людей, разместив и получив только по 5 ответов, дают мне 6 250 рублей прибыли (я на 4 позиции). Дальше смешнее эти 625 людей делают по минимум 200 размещений со мною на 3 строчке и только 5 людей отвечают - это 31250 рублей. Самое интересное это то, что эти 3 125 людей сделают еще по 200 размещений, ну а если им ответят только 5 людей, то я уже получаю 156 250 рублей (я на 2 позиции). Теперь ВНИМАНИЕ эти 15 625 людей сделают еще по 200 размещений, им отвечают 5 человек - это 781 250 рублей!!! Не правда ли внушительная цифра? И это всё за первоначальный вклад в 70 рублей!!! Вы себе можете представить, что тысячи людей со всего мира присоединяются к Интернету и читают эти статьи каждый день. Так же как и вы сейчас читаете эту!!! Так что!? Потратите ли Вы 70 рублей? P.S.S.: Лирическое отступление. Я поняла, в чем была причина моего недоверия к данной системе. Разве можно даже представить себе, что в наше катастрофически трудное время для поисков заработка можно срубить денег (грубо говоря) просто так? Извините, но существует веские поправки к этому вопросу, который наверняка мучает Вас все, то время, которое Вы уделили чтению данного письма. Во-первых, да действительно, в Сети трудно найти реальную работу, к которой мы привыкли. Я говорю о перебирании бумажек, составлении отчетов, принеси-подай и все такое прочее. Если искать работу именно в таком контексте, то можно потерять много времени. А время деньги. В случае если Вам повезет, и Вы найдете ту дистанционную работу, на которую надеялись, ОБЯЗАТЕЛЬНО напишите мне. Я хоть порадуюсь за Вас! Во-вторых, я не утверждаю, что деньги посыплются на Вас дождем из 100\$ банкнот. Это было бы нечестно с моей стороны. Потрудиться придется. А значит, отпадает та издевательская пословица: «бесплатный сыр в мышеловке». Необходимо заинтересовать людей.

Некоторые люди начали писать, что уже пробовали себя в этом виде заработка, и поступлений было мало либо вообще не было, утверждая, что форумы пестрят подобными объявлениями и призывами - ЭТО НЕ ТАК!!! Это самая действенная и надежная на сегодняшний день система. Участник ничего не зарабатывает только в 2 случаях: 1) если он нечестен; 2) если отправил эту статью менее чем на 60 форумов.

Коротко как все устроено: ВНИМАНИЕ!!! Человек участвует в системе только в том случае, если он внесен в список Яндекс кошельков. Для этого необходимо сделать перечисления не менее 10 рублей в 7 кошельков, ОБЯЗАТЕЛЬНО!!! указав в каждом из 7-ми кошельков в поле «название платежа»: «Пожалуйста, внесите меня в список Яndex кошельков». Реестр яндекс кошельков ведёт сетевой модератор , который, кстати, является одним из соавторов этого проекта. В других случаях, кошелек может использоваться просто как платежный инструмент (например, покупка холодильника, ж/д билетов и т.д.) и в проекте не участвует. Когда человек начинает «мудрить»: не посылать деньги, просто вписывать свои кошельки, средства ему на счет не поступают. Обмануть систему регистрации списка Яндекс кошельков крайне сложно, да и невыгодно. Каждый компьютер имеет имя. Каждый человек имеет паспортные данные. Поэтому при установке кошелька фиксируется имя компьютера и чтобы обмануть систему, пользователь должен зарегистрироваться 7 раз с 7 разных компьютеров, либо 7 раз сменить имя компьютера и 7 разных паспортных данных. Далее он должен в правильной последовательности послать по 10 рублей на свои 7 кошельков. Только после этого он может стать участником проекта. Подумаете, стоит ли это делать? У сетевого модератора есть и другие способы выявления нечестного участника. Вдруг где-то ошибетесь, а выгода- то копеечная! Поверьте мне, что изобретатели системы учли ВСЁ, так что у честных участников никаких проблем не будет. Система яндекс заинтересована в развитии и процветании этого вида бизнеса, т.к. имеет 1% с каждого денежного перевода. Больше кошельков - больше перечислений, значит система в выигрыше. Организаторы этой системы контролируют все процессы. Чтобы доход действительно был существенным, необходимо отправить свое объявление на 200 форумов, лучше больше. Потому что откликнутся могут только 2, 5%. И терпение, поступления начнут идти не ранее через неделю и то по 10 руб. Человек должен прочитать Ваше объявление, заинтересоваться, изучить систему, установить кошелек, пополнить баланс, перечислить средства. Потом он должен начать распространять объявления с Вашим кошельком. На это у него может уйти неделя, и ещё неделя, чтобы найти новых заинтересованных людей. Процесс не такой быстрый, как может показаться. Но основательный. Хорошие поступления начнутся не ранее чем через 1, 5 месяца, и будут идти долгое время, вплоть до 2010г. с Вашего первого объявления. Доходы будут огромные. Даже если Вы получите через 2 недели всего 10, значит, система заработала, человек начал посылать Ваши объявления. Ждите, не удаляйте кошелек, а лучше продолжайте посылать свои объявления.

По поводу, почему пестрят форумы подобными объявлениями, поясню: во-первых, это из-за ограниченности кругозора участников системы, во-вторых, это зависит от того с какой фразы вы начали поиск: (удаленная работа, надомная работа или работа на дому). В третьих, все форумы пестрить не могут, потому что их миллионы, а проект была создана только в Январе 2006 г. Перенасыщение наступит не ранее 2012года. До этого времени работы всем хватит с головой. Когда поисковик находит тысячи страниц «форум начать новую тему», большинство участников, начинают оставлять свои объявления, начиная с первой страницы, и редко доходят до 20-ой. АУНОЯ АНЦ тысячи. Вот и получается, все объявления концент Ируются в одном месте. ВСЕ СТРАНИЦ<mark>ВО, Конйожая Дюдия Болакавинн¤А Эб ознденный "Адес</mark>ьпиет Чортировки по качеству форума. Идите с конца,

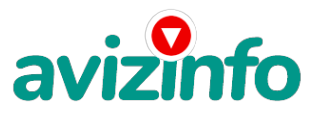

там нет объявлений, а если вдруг встретите, то значит, этот форум повторяется на первых страницах. И ещё, даже когда на форуме 20 одинаковых объявлений реклама всё равно работает - ЭТО ЗАКОН РЕКЛАМЫ! (вспомните, по телевизору уже 10 лет рекламируют одни и те же товары: орбит; бульонные кубики; прокладки и т.д., а рекламодатели тратят на свою рекламу огромные средства, потому что она окупается).

Советую Вам сохранить этот вариант статьи и в off-line режиме поразмыслить хотя бы сутки. Уверен, когда доберётесь до сути, многое станет вам ясным, и вы заинтересуетесь этим предложением. А я вам помогу! Успеха Вам! Он уже действительно рядом! Действуйте! ЛИЧНО ОТ СЕБЯ ХОЧЕТСЯ ДОБАВИТЬ, ЧТО САМОЕ ГЛАВНОЕ - ЭТО ВЕРА В СЕБЯ И В УСПЕХ! НУЖНО ИДТИ ВПЕРЕД И НЕ ОСТАНАВЛИВАТЬСЯ НА ПОЛПУТИ. А Я ВАМ ОТ ВСЕЙ ДУШИ ЖЕЛАЮ УСПЕХА, ВЕДЬ ВАШ УСПЕХ - ЭТО И МОЙ УСПЕХ. УДАЧИ!

Admin Admin Сообщения: 2 Дата регистрации: 2011-01-31

Цена: Договорная Тип объявления:

Услуги, предлагаю

Торг: --

**Natali Natali (000)000 00 00**